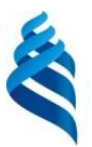

#### МИНИСТЕРСТВО НАУКИ И ВЫСШЕГО ОБРАЗОВАНИЯ РОССИЙСКОЙ ФЕДЕРАЦИИ Федеральное государственное автономное образовательное учреждение высшего образования **«Дальневосточный федеральный университет»**

(ДВФУ)

# **Политехнический институт**

(Школа)

«СОГЛАСОВАНО» «УТВЕРЖДАЮ»

Mareel-

О.В. Колесникова

 (подпись)  $\langle 29 \rangle$  января 2021 г.  $\langle 29 \rangle$  января 2021 г.

Руководитель ОП ПРОСТРОМ ПРОБОРГА Директор Департамента (подпись)

\_\_\_\_\_\_\_\_\_\_\_\_\_\_\_\_\_\_\_\_\_\_\_\_\_\_ К.В. Змеу

#### **РАБОЧАЯ ПРОГРАММА ДИСЦИПЛИНЫ**

Технологические требования и контроль параметров изделий

### **Направление подготовки 15.04.05 Конструкторско-технологическое обеспечение машиностроительных производств**

профиль «Цифровые технологии машиностроения»

**Форма подготовки очная**

курс  $1$  семестр  $1$ лекции 36 час. практические занятия 18 час. лабораторные работы не предусмотрены в том числе с использованием МАО лек. 0/пр. 0/лаб. 0 час. всего часов аудиторной нагрузки 144 час. в том числе с использованием МАО 0 час. самостоятельная работа 54 час. в том числе на подготовку к экзамену 36 час. контрольные работы (количество) не предусмотрены курсовая работа / курсовой проект не предусмотрены зачет не предусмотрен семестр экзамен 1 семестр

Рабочая программа составлена в соответствии с требованиями Федерального государственного образовательного стандарта по направлению подготовки 15.04.05 **Конструкторскотехнологическое обеспечение машиностроительных производств** утвержденного приказом Министерства образования и науки РФ от 17 августа 2020 г. № 1045

Рабочая программа обсуждена на заседании Департамента компьютерно-интегрированных производственных систем, протокол № 4 от «29» января 2021 г.

Директор департамента Змеу Константин Витальевич Составитель Антоненкова Татьяна Владимировна

#### **I. Рабочая программа пересмотрена на заседании департамента КИПС**:

Протокол от «  $\longrightarrow$  20  $\Gamma$ . № Директор департамента \_\_\_\_\_\_\_\_\_\_\_\_\_\_\_\_\_\_\_\_\_\_\_ \_\_\_\_\_\_\_\_\_\_\_\_\_\_ (подпись) (И.О. Фамилия)

#### **II. Рабочая программа пересмотрена на заседании департамента КИПС:**

Протокол от «\_\_\_\_\_» \_\_\_\_\_\_\_\_\_\_\_\_\_\_\_\_\_ 20\_\_\_ г. № \_\_\_\_\_\_

Директор департамента \_\_\_\_\_\_\_\_\_\_\_\_\_\_\_\_\_\_\_\_\_\_\_ \_\_\_\_\_\_\_\_\_\_\_\_\_\_\_\_\_\_

(подпись) (И.О. Фамилия)

#### **Цели и задачи освоения дисциплины:**

**Цель :**

- воспитание у студентов понимания отличий свойств идеальных моделей и реальных материальных объектов, позволяющего формировать адекватные требования к изделиям и способы контроля их параметров;
- обучение методикам и приемам эффективного использования инструментов, контроля и диагностики параметров изделий и технологических процессов;
- обучение методам организации и эффективного осуществления контроля качества материалов, технологических процессов, готовых изделий.

Использование информационных и «сквозных» технологий, уровень владения управляющими программами, программированием управляющих программ для промышленного оборудования, конструирование в виртуальных пространствах, создание моделей в средах программирования определяет подготовку специалистов в области машиностроения.

#### **Задачи:**

- изучение основ обеспечения необходимой надежности элементов машиностроительных производств при изменении действия внешних факторов, снижающих эффективность их функционирования, планирование мероприятий по постоянному улучшению качества машиностроительной продукции;
- изложить студентам современную концепцию представления и обеспечения точности геометрических параметров деталей машин;
- получение студентами практических умений и навыков в разработке методик и программ испытаний изделий элементов, машиностроительных производств с использованием современных цифровых технологий;

- получение навыков метрологической поверке основных средств измерения показателей качества выпускаемой продукции с использованием цифровых инструментов;
- получение знаний в области стандартизации и сертификации продукции, технологических процессов, средств и систем машиностроительных производств с использованием информационных и «сквозных» технологий.

Для успешного изучения дисциплины «Технологические требования и контроль параметров изделий» у обучающихся должны быть сформированы следующие предварительные компетенции:

- способность к самоорганизации и самообразованию, навыки командной работы с использованием цифровых средств;
- способность творчески адаптировать достижения зарубежной науки, техники и образования к отечественной практике, высокая степень профессиональной мобильности;
- способность решать стандартные задачи профессиональной деятельности на основе информационной и библиографической культуры с применением информационно-коммуникационных технологий и с учетом основных требований информационной безопасности;
- способность использовать современные информационные технологии, прикладные программные средства при решении задач профессиональной деятельности.

В результате изучения данной дисциплины у обучающихся формируются следующие общепрофессиональные компетенции:

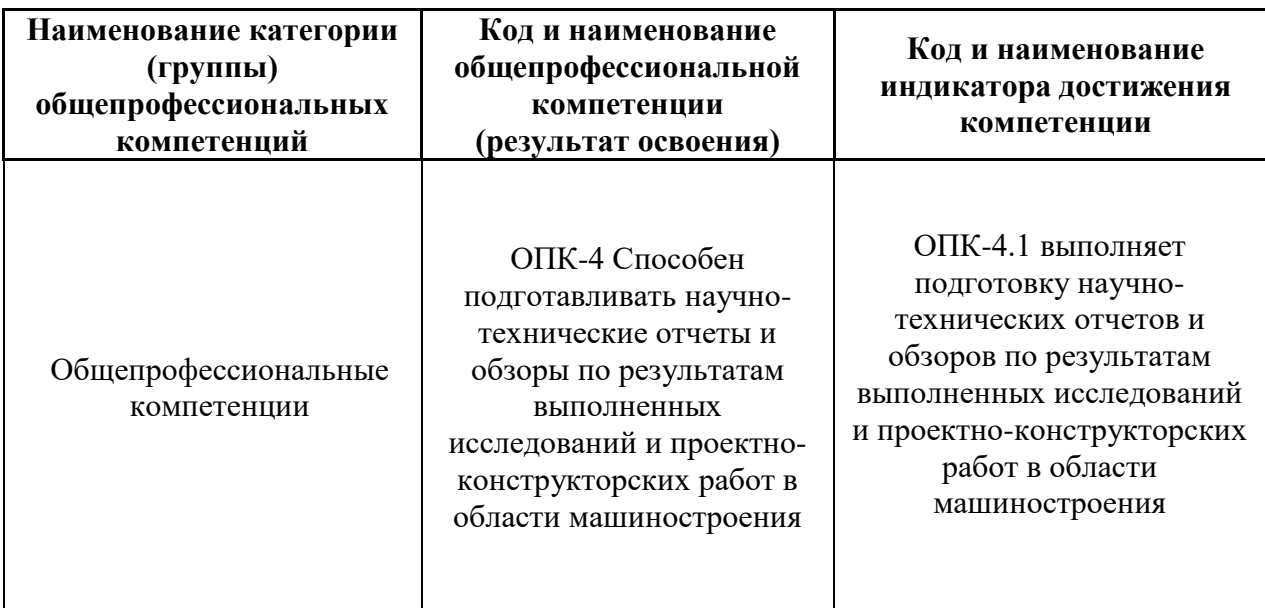

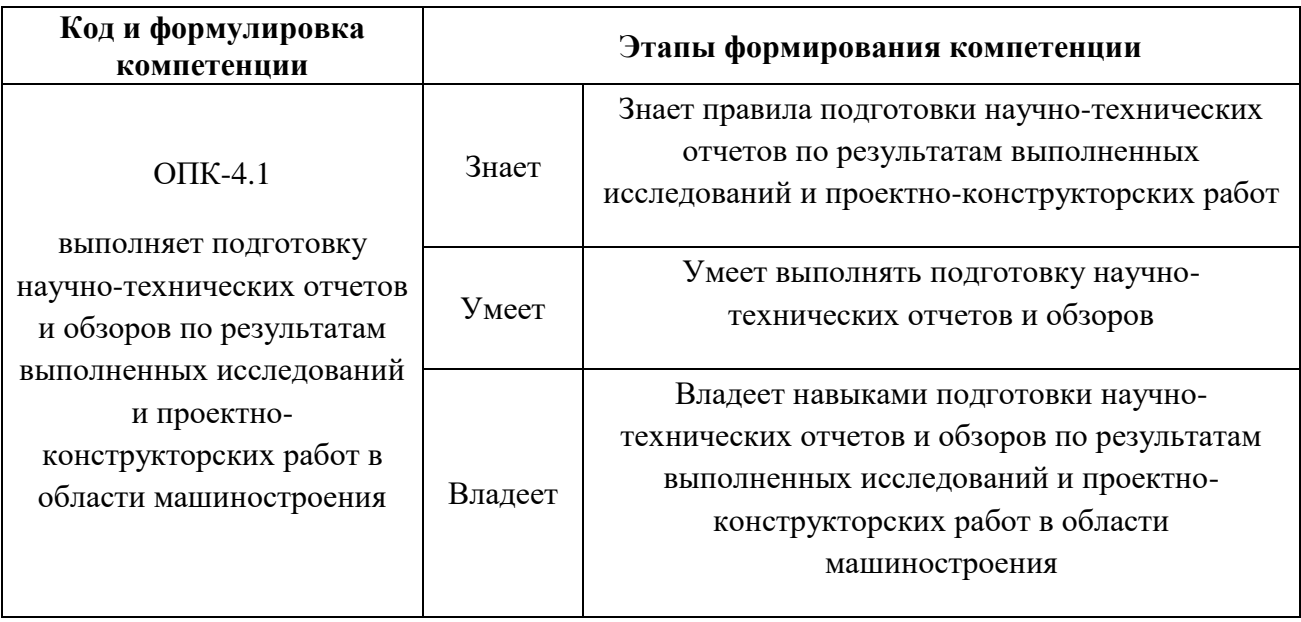

# **2. Трудоёмкость дисциплины и видов учебных занятий по дисциплине**

Дисциплина «Технологические требования и контроль параметров изделий» предназначена для студентов, обучающихся по направлению подготовки 15.04.05 Конструкторско-технологическое обеспечение машиностроительных производств, профиль «Цифровые технологии машиностроения», входит в базовую часть блока Б1 «Дисциплины (модули)» учебного плана (Б1.О.04).

Общая трудоемкость освоения дисциплины составляет 4 зачетные единицы (144 академических часа). Учебным планом предусмотрены лекционные занятия (36 часов), практические занятия (18 часов), самостоятельная работа студента (54 часа). Форма контроля – экзамен. Дисциплина реализуется на 1 курсе в 1 семестре.

Язык реализации: русский.

Изучение дисциплины «Технологические требования и контроль параметров изделий» основывается на знаниях, приобретенных студентами при изучении дисциплин: «Технологическое обеспечение качества изделий в машиностроении», «Материаловедение и технология конструкционных материалов», «Технология обработки на металлорежущих станках», «Технология машиностроения», «Оборудование машиностроительных производств, Технологическая оснастка».

В свою очередь она является «фундаментом» для изучения дисциплин «Технологическое оборудование для оснащения производственных процессов», «Теоретические вопросы формирования технологических процессов в машиностроении», «Инструментальное обеспечение автоматизированных машиностроительных производств», «Управление предприятием и организация машиностроительного производства».

# **I. СТРУКТУРА И СОДЕРЖАНИЕ ТЕОРЕТИЧЕСКОЙ ЧАСТИ КУРСА**

**Лекционные занятия (36 час.)**

**Раздел 1. Эффективность использования промышленной продукции (4 часа)** 

Введение. Цели и задачи дисциплины. Содержание разделов, их место в системе технологической подготовки производства.

Промышленная продукция – объект воздействия механизма обеспечения взаимозаменяемости.

Технические условия изделий в машиностроении.

Зависимость эффективности использования продукции от факторов качества изделий по стадиям жизненного цикла и эксплуатационной ситуации (среды обитания).

**Раздел 2. Технологичность конструкции изделия, как оценивающий параметр (10 часа)** 

Основные понятия и определения, виды технологичности.

Показатели оценки технологичности конструкции.

Порядок проектирования технологических процессов обработки основных поверхностей деталей.

Выбор технологической схемы обработки.

**Раздел 3. Основные требования к заготовкам и изделиям машиностроительных производств (12 час)** 

Выбор способов изготовления заготовок.

Предварительная обработка заготовок и контроль качества их изготовления.

Основные технические требования к валам и материалам для их изготовления.

Основные технические требования к подшипникам и материалам для их изготовления. Посадки. Расчёт посадок.

Основные технические требования к зубчатым колесам и материалам для их изготовления

Основные технические требования к корпусным деталям и материалам для их изготовления.

#### **Раздел 4. Контроль качества деталей (10 часа)**

Контролируемы параметры.

Виды контроля.

Контроль геометрических параметров.

Методы контроля геометрических параметров.

Выбор схемы контроля и контрольно-измерительных средств.

Организация контроля.

Контроль сборки и испытаний изделий.

Документы технического контроля.

## **II. СТРУКТУРА И СОДЕРЖАНИЕ ПРАКТИЧЕСКОЙ ЧАСТИ КУРСА Практические занятия (18 час.)**

**Практическое занятие №1.** Способы изготовления, нормы точности, конструктивные характеристики заготовок. (2 часа).

**Практическое занятие №2.** Основные технические требования к валам и материалам для их изготовления (2 часа).

**Практическое занятие №3.** Основные технические требования к зубчатым колесам и материалам для их изготовления (2 часа).

**Практическое занятие №4.** Основные технические требования к корпусным деталям и материалам для их изготовления (2 часа).

**Практическое занятие №5.** Расчет допусков и посадок гладких цилиндрических соединений (2 часа).

**Практическое занятие №6.** Расчет параметров шероховатости поверхности (2 часа).

**Практическое занятие №7.** Расчет посадок подшипников качения по присоединительным поверхностям (2часа).

**Практическое занятие №8.** Расчет допусков и предельных размеров шлицевых соединений (2 часа).

**Практическое занятие №9.** Заключительное занятие (2 часа).

1. Подведение итогов бально-рейтинговой системы в группе.

2. Оформление экзамена.

Для групповой работы использовать платформу *MS Teams*. Для анализа данных использовать системы автоматизированного проектирования и управления инженерными данными в машиностроении как *Компас 3D*, *Inventor, Вертикаль*, *Solidworks*. Расчёты представить с использованием программных продуктов (электронных таблиц (*MS Excel, Google Spreadsheet*  и др.), для инженерных расчётов (*PTC Mathcad*, *SMath Studio* и др.)).

## **III. УЧЕБНО-МЕТОДИЧЕСКОЕ ОБЕСПЕЧЕНИЕ САМОСТОЯТЕЛЬНОЙ РАБОТЫ ОБУЧАЮЩИХСЯ**

Учебно-методическое обеспечение самостоятельной работы обучающихся по дисциплине включает в себя:

- план-график выполнения самостоятельной работы по дисциплине, в том числе примерные нормы времени на выполнение по каждому заданию;
- характеристика контрольной работы, её состав и методические рекомендации по выполнению;
- требования к представлению и оформлению контрольной работы;
- критерии оценки контрольной работы и знаний студента для итоговой аттестации (зачёта).

Методические указания по организации внеаудиторной самостоятельной работы способствуют организации последовательного изучения материала, вынесенного на самостоятельное освоение в соответствии с учебным планом, программой учебной дисциплины/профессионального модуля и имеет такую структуру как:

• тема;

- вопросы и содержание материала для самостоятельного изучения;
- форма выполнения задания;
- алгоритм выполнения и оформления самостоятельной работы;
- критерии оценки самостоятельной работы;
- рекомендуемые источники информации (литература основная, дополнительная, нормативная, ресурсы Интернет и др.).

Самостоятельная работа (СР) как вид деятельности многогранна. В качестве форм СР при изучении дисциплины предлагаются:

- работа с научной и учебной литературой;
- подготовка к практическим занятиям;
- более глубокое ознакомление с вопросами, изучаемыми на лекционных и практических занятиях;
- подготовка к экзамену.

экзамену

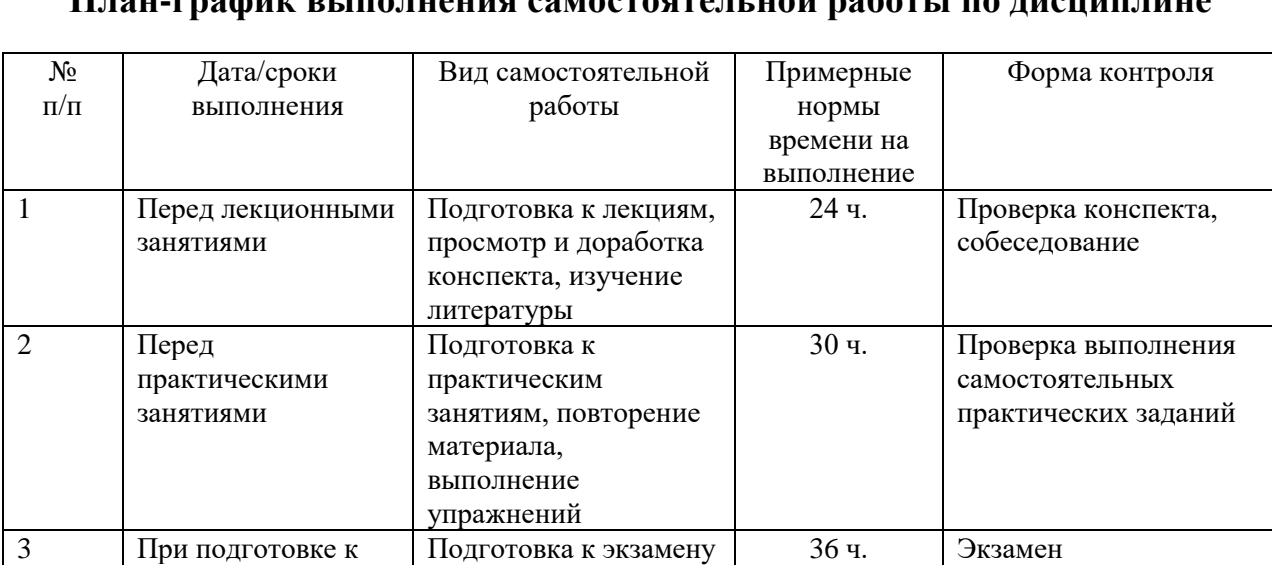

### **План-график выполнения самостоятельной работы по дисциплине**

# **Характеристика заданий для самостоятельной работы обучающихся и методические рекомендации по их выполнению**

1. Самостоятельная работа включают 3 вида заданий: практические задания (входящие в контрольную работу); подготовка к контрольным работам по теоретическому материалу.

2. Рекомендации к выполнению расчетных заданий: получить вариант задачи у преподавателя, изучить теоретический материал по конспекту лекций и литературному источнику, изучить методические указания к выполнению, решить задание самостоятельно, ответить на теоретические вопросы.

# **Требования к представлению и оформлению результатов самостоятельной работы**

Оформление результатов самостоятельной работы зависит от вида выполняемой обучающимся работы.

1. При подготовке к лекциям основным отчетным документом является конспект лекций и дополнительной литературы. Конспекты научной литературы должны быть выполнены аккуратно, содержать ответы на каждый поставленный в теме вопрос, иметь ссылку на источник информации с обязательным указанием автора, названия и года издания используемой научной литературы.

2. Практические задания, входящие в контрольную работу, выполняются письменно. Для предварительной проверки студент может высылать задание преподавателю на корпоративную эл. почту в виде отдельного файла по каждому заданию в течение семестра. Контрольная работа оформляется в печатном виде с использованием графических приложений. Контрольная работа хранятся в архиве кафедры.

Структурное содержание контрольной работы:

• Титульный лист (установленного образца, утверждённый внутренними положениями ДВФУ).

- Содержание.
- Задание.
- Основная часть.
- Заключение.
- Список использованной литературы.

#### **Критерии оценки выполнения самостоятельной работы**

- **100-86 баллов** если обучающийся показывает глубокое и систематическое знание всего программного материала и структуры конкретного вопроса, а также основного содержания и новаций лекционного курса по сравнению с учебной литературой. Обучающийся демонстрирует отчетливое и свободное владение концептуальнопонятийным аппаратом, научным языком и терминологией соответствующей научной области. Знание основной литературы и знакомство с дополнительно рекомендованной литературой. Логически корректное и убедительное изложение ответа.
- **85-76 - баллов** знание узловых проблем программы и основного содержания лекционного курса; умение пользоваться концептуальнопонятийным аппаратом в процессе анализа основных проблем в рамках данной темы; знание важнейших работ из списка рекомендованной литературы. В целом логически корректное, но не всегда точное и аргументированное изложение ответа.
- **75-61 - балл** фрагментарные, поверхностные знания важнейших разделов программы и содержания лекционного курса; затруднения с использованием научно-понятийного аппарата и терминологии учебной дисциплины; неполное знакомство с рекомендованной литературой; частичные затруднения с выполнением предусмотренных программой заданий; стремление логически определенно и последовательно изложить ответ.
- **60-50 баллов** незнание, либо отрывочное представление о данной проблеме в рамках учебно-программного материала; неумение использовать понятийный аппарат; отсутствие логической связи в ответе.

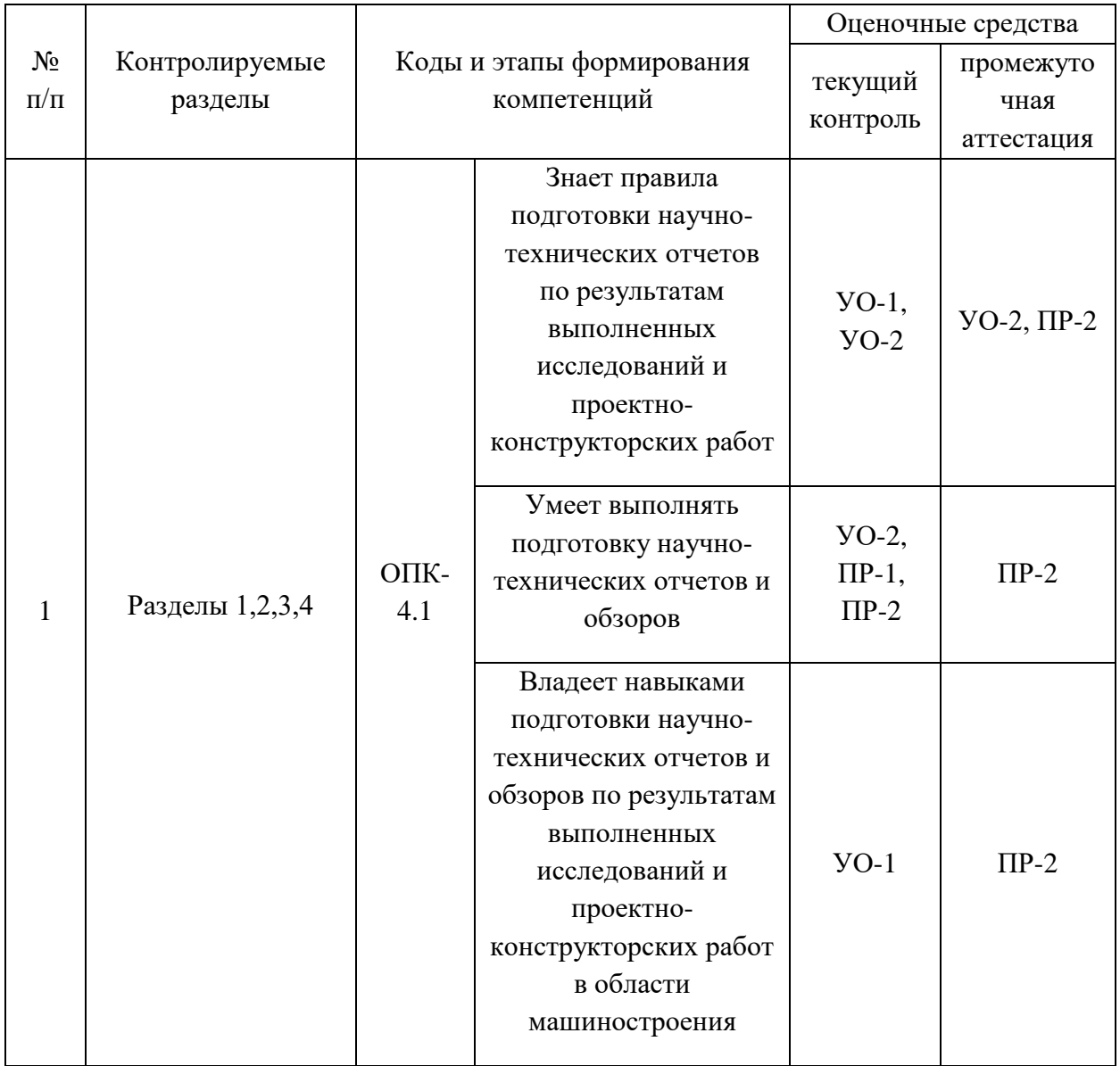

# **IV. КОНТРОЛЬ ДОСТИЖЕНИЯ ЦЕЛЕЙ КУРСА**

Примечание: Устный опрос (УО): собеседование (УО-1), экзамен (УО-2), презентация / сообщение (УО-3). Технические средства контроля (ТС). Письменные и графические работы (ПР): тесты (ПР-1), контрольные работы (ПР-2).

Типовые контрольные задания, методические материалы, определяющие процедуры оценивания знаний, умений и навыков и (или) опыта деятельности, а также критерии и показатели, необходимые для оценки знаний, умений, навыков и характеризующие этапы формирования компетенций в процессе освоения образовательной программы, представлены в в разделе VIII.

Для групповой работы использовать платформу *MS Teams*.

Для анализа данных использовать системы автоматизированного проектирования и управления инженерными данными в машиностроении как *Компас 3D*, *Inventor, Вертикаль*, *Solidworks*. Расчёты представить с использованием программных продуктов (электронных таблиц (*MS Excel, Google Spreadsheet* и др.), для инженерных расчётов (*PTC Mathcad*, *SMath Studio* и др.)).

# **V. СПИСОК УЧЕБНОЙ ЛИТЕРАТУРЫ И ИНФОРМАЦИОННО-МЕТОДИЧЕСКОЕ ОБЕСПЕЧЕНИЕ ДИСЦИПЛИНЫ**

#### **Основная литература**

- 1. Автоматизация технологических процессов и подготовки производства в машиностроении: учебник / Кузнецов П.М., Борзенков В.В., Дьяконова Н.П., Поляков С.А., Схиртладзе А.Г., 2015[.](https://elibrary.ru/item.asp?id=30649330) <https://elibrary.ru/item.asp?id=30649330> <https://lib.dvfu.ru/lib/item?id=chamo:813859&theme=FEFU>
- 2. Безъязычный, В. Ф. Основы технологии машиностроения : учебник / В. Ф. Безъязычный. — 3-е изд., исправл. — Москва : Машиностроение, 2020. — 568 с. — ISBN 978-5-907104-27-3. — Текст : электронный // Лань : электронно-библиотечная система. — URL: https://e.lanbook.com/book/151069 (дата обращения: 22.11.2021).
- 3. Скворцов, В. Ф. Основы технологии машиностроения: Учебное пособие / Скворцов В.Ф. - 2-е изд. - Москва : НИЦ ИНФРА-М, 2016. - 330 с. (Высшее образование: Бакалавриат) ISBN 978-5-16-010901-5. - Текст: электронный. - URL: https://znanium.com/catalog/product/505001 (дата обращения: 22.11.2021). – Режим доступа: по подписке.
- 4. Сысоев, С.К. Технология машиностроения. Проектирование технологических процессов [Электронный ресурс]: учебное пособие / С.К.

Сысоев, А.С. Сысоев, В.А. Левко. — Электрон. дан. — Санкт-Петербург: Лань, 2016. — 352 с. — Режим доступа:<https://e.lanbook.com/book/71767>

5. Технология машиностроения. Сборник задач и упражнений: учеб. пособие для вызов / А.С. Васильев, Е.Ф. Никадимов, В.Л. Киселёв; под ред. А.С. Васильева. – М.: Изд-во МГТУ им. Н.Э. Баумана, 2013. – 317с.: ил. - Режим доступа: <http://ebooks.bmstu.ru/catalog/51/book1046.html>

#### **Дополнительная литература**

- 1. Допуски и посадки : справочник в 2 ч. : ч. 1 / [В. Д. Мягков, М. А. Палей, А. Б. Романов, [и др.]. - 6-е изд., перераб. и доп. - Ленинград : Машиностроение, 1982. - 543 с. 17 экземпляров http://lib.dvfu.ru:8080/search/query?term\_1=1.%09Мягков+В.Д.+Допуски+и+ посадки&theme=FEFU
- 2. Основы технологии машиностроения. Лабораторный практикум: учебное пособие для вузов / В. А. Горохов, Н. В. Беляков, Ю. Е. Махаринский ; под ред. В. А. Горохова, Минск : Новое знание, Москва : Инфра-М, 2016 <https://lib.dvfu.ru/lib/item?id=chamo:808944&theme=FEFU>
- 3. Технология машиностроения. Практикум [Электронный ресурс]: учебное пособие/ А.А. Жолобов [и др.].— Электрон. текстовые данные.— Минск: Вышэйшая школа, 2015.— 336 c.— Режим доступа: http://www.iprbookshop.ru/48020.html.— ЭБС «IPRbooks»
- 4. Феофанов А.Н., Охмат А.В., Бердюгин А.В. VR/AR-технологии и их применение в машиностроении // Автоматизация и моделирование в проектировании и управлении. 2019. № 4 (06). С. 44–48. DOI: 10.30987/2658-3488-2019-2019-4-44-48. [https://cyberleninka.ru/article/n/vr-ar](https://cyberleninka.ru/article/n/vr-ar-tehnologii-i-ih-primenenie-v-mashinostroenii/viewer)[tehnologii-i-ih-primenenie-v-mashinostroenii/viewer](https://cyberleninka.ru/article/n/vr-ar-tehnologii-i-ih-primenenie-v-mashinostroenii/viewer)

# **Перечень ресурсов информационно-телекоммуникационной сети «Интернет»**

Перечень информационных ресурсов для изучения дисциплины, имеющийся в библиотеке ДВФУ вполне достаточен, возможен поиск источников в электронных библиотечных системах:

<http://e.lanbook.com/books/> – электронная библиотечная система «Лань»;

http://iprbookshop.ru – электронно-библиотечной система IPRbooks;

[http://znanium.com/](http://znanium.com/bookread) - электронно-библиотечная система (ООО Знаниум).

Для дополнительного освоения дисциплины предлагается перечень интернет-ресурсов:

- Институт «Машиноведения» [http://www.imash.ru/normativnye](http://www.imash.ru/normativnye-dokumenty/)[dokumenty/](http://www.imash.ru/normativnye-dokumenty/)
- Первый машиностроительный портал  $http://www.lbm.ru$
- Портал машиностроения <http://www.exponet.ru/exhibitions/online/rosprom2006/inostroeniq.ru.html>
- OBO.RUдование [http://www.obo.ru/?lang=ru&mid=1148&option=ips&task=item\\_list](http://www.obo.ru/?lang=ru&mid=1148&option=ips&task=item_list)
- TechnologiCS [http://www.mashportal.ru/solutions\\_manufacturing3020.aspx](http://www.mashportal.ru/solutions_manufacturing3020.aspx)
- Специализированная единая электронная среда для конструкторов, технологов и других работников машиностроительных предприятий.
- Планета САМ. Информационно-аналитический электронный журнал <http://planetacam.ru/choice/>
- Программирование и управление промышленными роботамиманипуляторами [https://ds-robotics.ru/articles/programmirovanie-i](https://ds-robotics.ru/articles/programmirovanie-i-upravlenie-promyshlennymi-robotami)[upravlenie-promyshlennymi-robotami](https://ds-robotics.ru/articles/programmirovanie-i-upravlenie-promyshlennymi-robotami)
- Хабр сообщество IT-специалистов <https://habr.com/ru/all/>
- Интеллектуальные роботизированные ячейки [ttp://robotrends.ru/pub/2143/abb-predstavila-intellektualnye](http://robotrends.ru/pub/2143/abb-predstavila-intellektualnye-robotizirovannye-yachyayki-flexloader-m)[robotizirovannye-yachyayki-flexloader-m](http://robotrends.ru/pub/2143/abb-predstavila-intellektualnye-robotizirovannye-yachyayki-flexloader-m) -
- Маятник производительности [http://robotrends.ru/pub/2004/ai-mir](http://robotrends.ru/pub/2004/ai-mir-budushego---mayatnik-proizvoditelnosti)[budushego---mayatnik-proizvoditelnosti](http://robotrends.ru/pub/2004/ai-mir-budushego---mayatnik-proizvoditelnosti) -
- НАУРР (Национальная ассоциация участников рынка робототехники) <https://robotunion.ru/>
- Кейсы роботизации<https://robotunion.ru/projects/robotizationcases>
- ABAGY Robotic Systems<https://abagy.com/>
- Искусственный интеллект в России. Выступление Игоря Пивоварова <https://youtu.be/9lw28ts8XoQ>
- Сайт компании B&R по разработке промышленных решений для автоматизации<https://www.br-automation.com/ru/>
- Сайт компании "Цифра"<https://www.zyfra.com/ru/>
- Вкладка на сайте "Цифры" для Машиностроения и металлообработки <https://www.zyfra.com/ru/industries/metalworking/>
- Цифровое производство: Бесплатный онлайн-практикум для инженеров и руководителей машиностроительных и металлообрабатывающих предприятий"<https://proizvodstvo.zyfra.com/2.0/>
- Сайт SolidWorks компании Dassault Systemes <https://www.solidworks.com/ru>
- Сквозные технологии НТИ <https://nti2035.ru/technology/>
- Дорожная карта развития "сквозной" цифровой технологии "Новые производственные технологии" <https://digital.gov.ru/uploaded/files/07102019npt.pdf>
- Сайт онлайн-журнала "Умное производство"<https://umnpro.com/>

• Статья "Информационные технологии в промышленности" [https://www.tadviser.ru/index.php/%D0%A1%D1%82%D0%B0%D1%82%](https://www.tadviser.ru/index.php/%D0%A1%D1%82%D0%B0%D1%82%D1%8C%D1%8F:%D0%98%D0%BD%D1%84%D0%BE%D1%80%D0%BC%D0%B0%D1%86%D0%B8%D0%BE%D0%BD%D0%BD%D1%8B%D0%B5_%D1%82%D0%B5%D1%85%D0%BD%D0%BE%D0%BB%D0%BE%D0%B3%D0%B8%D0%B8_%D0%B2_%D0%BF%D1%80%D0%BE%D0%BC%D1%8B%D1%88%D0%BB%D0%B5%D0%BD%D0%BD%D0%BE%D1%81%D1%82%D0%B8) [D1%8C%D1%8F:%D0%98%D0%BD%D1%84%D0%BE%D1%80%D0%BC%D](https://www.tadviser.ru/index.php/%D0%A1%D1%82%D0%B0%D1%82%D1%8C%D1%8F:%D0%98%D0%BD%D1%84%D0%BE%D1%80%D0%BC%D0%B0%D1%86%D0%B8%D0%BE%D0%BD%D0%BD%D1%8B%D0%B5_%D1%82%D0%B5%D1%85%D0%BD%D0%BE%D0%BB%D0%BE%D0%B3%D0%B8%D0%B8_%D0%B2_%D0%BF%D1%80%D0%BE%D0%BC%D1%8B%D1%88%D0%BB%D0%B5%D0%BD%D0%BD%D0%BE%D1%81%D1%82%D0%B8) [0%B0%D1%86%D0%B8%D0%BE%D0%BD%D0%BD%D1%8B%D0%B5\\_%D](https://www.tadviser.ru/index.php/%D0%A1%D1%82%D0%B0%D1%82%D1%8C%D1%8F:%D0%98%D0%BD%D1%84%D0%BE%D1%80%D0%BC%D0%B0%D1%86%D0%B8%D0%BE%D0%BD%D0%BD%D1%8B%D0%B5_%D1%82%D0%B5%D1%85%D0%BD%D0%BE%D0%BB%D0%BE%D0%B3%D0%B8%D0%B8_%D0%B2_%D0%BF%D1%80%D0%BE%D0%BC%D1%8B%D1%88%D0%BB%D0%B5%D0%BD%D0%BD%D0%BE%D1%81%D1%82%D0%B8) [1%82%D0%B5%D1%85%D0%BD%D0%BE%D0%BB%D0%BE%D0%B3%D0](https://www.tadviser.ru/index.php/%D0%A1%D1%82%D0%B0%D1%82%D1%8C%D1%8F:%D0%98%D0%BD%D1%84%D0%BE%D1%80%D0%BC%D0%B0%D1%86%D0%B8%D0%BE%D0%BD%D0%BD%D1%8B%D0%B5_%D1%82%D0%B5%D1%85%D0%BD%D0%BE%D0%BB%D0%BE%D0%B3%D0%B8%D0%B8_%D0%B2_%D0%BF%D1%80%D0%BE%D0%BC%D1%8B%D1%88%D0%BB%D0%B5%D0%BD%D0%BD%D0%BE%D1%81%D1%82%D0%B8) [%B8%D0%B8\\_%D0%B2\\_%D0%BF%D1%80%D0%BE%D0%BC%D1%8B%D](https://www.tadviser.ru/index.php/%D0%A1%D1%82%D0%B0%D1%82%D1%8C%D1%8F:%D0%98%D0%BD%D1%84%D0%BE%D1%80%D0%BC%D0%B0%D1%86%D0%B8%D0%BE%D0%BD%D0%BD%D1%8B%D0%B5_%D1%82%D0%B5%D1%85%D0%BD%D0%BE%D0%BB%D0%BE%D0%B3%D0%B8%D0%B8_%D0%B2_%D0%BF%D1%80%D0%BE%D0%BC%D1%8B%D1%88%D0%BB%D0%B5%D0%BD%D0%BD%D0%BE%D1%81%D1%82%D0%B8) [1%88%D0%BB%D0%B5%D0%BD%D0%BD%D0%BE%D1%81%D1%82%D0](https://www.tadviser.ru/index.php/%D0%A1%D1%82%D0%B0%D1%82%D1%8C%D1%8F:%D0%98%D0%BD%D1%84%D0%BE%D1%80%D0%BC%D0%B0%D1%86%D0%B8%D0%BE%D0%BD%D0%BD%D1%8B%D0%B5_%D1%82%D0%B5%D1%85%D0%BD%D0%BE%D0%BB%D0%BE%D0%B3%D0%B8%D0%B8_%D0%B2_%D0%BF%D1%80%D0%BE%D0%BC%D1%8B%D1%88%D0%BB%D0%B5%D0%BD%D0%BD%D0%BE%D1%81%D1%82%D0%B8)

## [%B8](https://www.tadviser.ru/index.php/%D0%A1%D1%82%D0%B0%D1%82%D1%8C%D1%8F:%D0%98%D0%BD%D1%84%D0%BE%D1%80%D0%BC%D0%B0%D1%86%D0%B8%D0%BE%D0%BD%D0%BD%D1%8B%D0%B5_%D1%82%D0%B5%D1%85%D0%BD%D0%BE%D0%BB%D0%BE%D0%B3%D0%B8%D0%B8_%D0%B2_%D0%BF%D1%80%D0%BE%D0%BC%D1%8B%D1%88%D0%BB%D0%B5%D0%BD%D0%BD%D0%BE%D1%81%D1%82%D0%B8)

- Справочник по Excel. Режим доступа: <https://excel2.ru/>
- Примеры инженерных расчетов: https://dystlab.store/index...
- Группа компаний «АСКОН». Россия[.www.ascon.ru](http://www.ascon.ru/)
- НТЦ ГеММа.<https://gemma.ru/about/>
- Научная электронная библиотека eLIBRARY.RU: <http://elibrary.ru/defaultx.asp>
- Техническая литература: [http://www.tehlit.ru](http://www.tehlit.ru/) Крупнейшая библиотека нормативно-технической литературы. Представлен большой архив ГОСТов, СНиПов, должностных инструкций и др.
- Издательство «Технология машиностроения» [http://www.ic-tm.ru](http://www.ic-tm.ru/)
- Журнал «Станки и инструменты (СТИН)». <http://www.stinyournal.ru/5583004336>
- База данных *[Total Materia](https://www.totalmateria.com/page.aspx?ID=Home&LN=RU)* [https://autogear.ru/article/339/057/pdm](https://autogear.ru/article/339/057/pdm-sistemyi-obzor-primeryi-sravnenie-vnedrenie-pdm-sistem/)[sistemyi-obzor-primeryi-sravnenie-vnedrenie-pdm-sistem/](https://autogear.ru/article/339/057/pdm-sistemyi-obzor-primeryi-sravnenie-vnedrenie-pdm-sistem/)
- WinSteel Электронный справочник международных марок стале[й](https://www.metaldata.info/rus/wsgrade.php?&Page=368) <https://www.metaldata.info/rus/wsgrade.php?&Page=368>
- АСКОН Справочник Материал[ы](https://ascon.ru/products/2/review/) и Сортаменты <https://ascon.ru/products/2/review/>

# **Перечень информационных технологий и программного обеспечения**

Перечень информационных технологий, используемых при осуществлении образовательного процесса по дисциплине, включен в список основной литературы, а перечень информационных справочных систем - (дополнительная литература и нормативно-правовые материалы).

## **VI. МЕТОДИЧЕСКИЕ УКАЗАНИЯ ПО ОСВОЕНИЮ ДИСЦИПЛИНЫ**

В процессе изучения дисциплины учащийся, должен быть готов работать с учебной литературой, причём на эту работу придётся отвести значительное количество времени. Приступая к изучению дисциплины, необходимо в первую очередь ознакомиться содержанием РПУД.

Лекции имеют целью дать систематизированные основы научных знаний по основным разделам дисциплины. Практические занятия проводятся с целью углубления и закрепления знаний, полученных на лекциях и в процессе самостоятельной работы над нормативными документами, учебной и научной литературой.

### **Рекомендации по работе с литературой**

Работа с учебной и научной литературой является главной формой самостоятельной работы и необходима при подготовке к устному опросу, практическим, лабораторным, контрольной работам, экзамену. Она включает проработку лекционного материала – изучение рекомендованных источников и литературы по тематике лекций. Конспект лекции должен содержать реферативную запись основных вопросов лекции, предложенных преподавателем схем (при их демонстрации), основных источников и литературы по темам, выводы по каждому вопросу. Конспект должен быть выполнен в отдельной тетради по предмету. Он должен быть аккуратным, хорошо читаемым, не содержать не относящуюся к теме информацию или рисунки.

Конспекты научной литературы при самостоятельной подготовке к занятиям должны быть выполнены также аккуратно, содержать ответы на каждый поставленный в теме вопрос, иметь ссылку на источник информации с обязательным указанием автора, названия и года издания используемой научной литературы. Конспект может быть опорным (содержать лишь основные ключевые позиции), но при этом позволяющим дать полный ответ

по вопросу, может быть подробным. Объем конспекта определяется самим студентом.

Итоговые рекомендации: стопроцентное посещение занятий, вдумчивое восприятие читаемого на лекциях материала, ведение конспекта, работа с учебной литературой, корректное выполнение практических работ.

Тщательное выполнение перечисленного выше фактически и будет являться качественным изучением дисциплины и условием успешной итоговой аттестации.

#### **Методические указания по выполнению практических заданий**

Практические работы выполняются каждым студентом индивидуально. Работа состоит из отдельного задания, состав которого определяется преподавателем. Каждому студенту присваивается вариант. Отдельные задания выполняются и сдаются преподавателю либо во время, отведённое на практических занятиях, либо во время консультаций. Итоговая оценка – результат качества представленной работы и её защиты.

### **Примеры практических заданий**

**Тема занятия** – Нормирование точности типовых соединений деталей машин

Задание. Выполнить эскизы сопряжений и входящих в них деталей для всех видов посадок в соответствии с данными таблиц П1, П2, П3. Определить предельные размеры, исходя из обозначения посадки, параметры сопряжения. Выполнить графическое построение полей допусков для посадок с зазором, с натягом и переходной.

Таблица П1

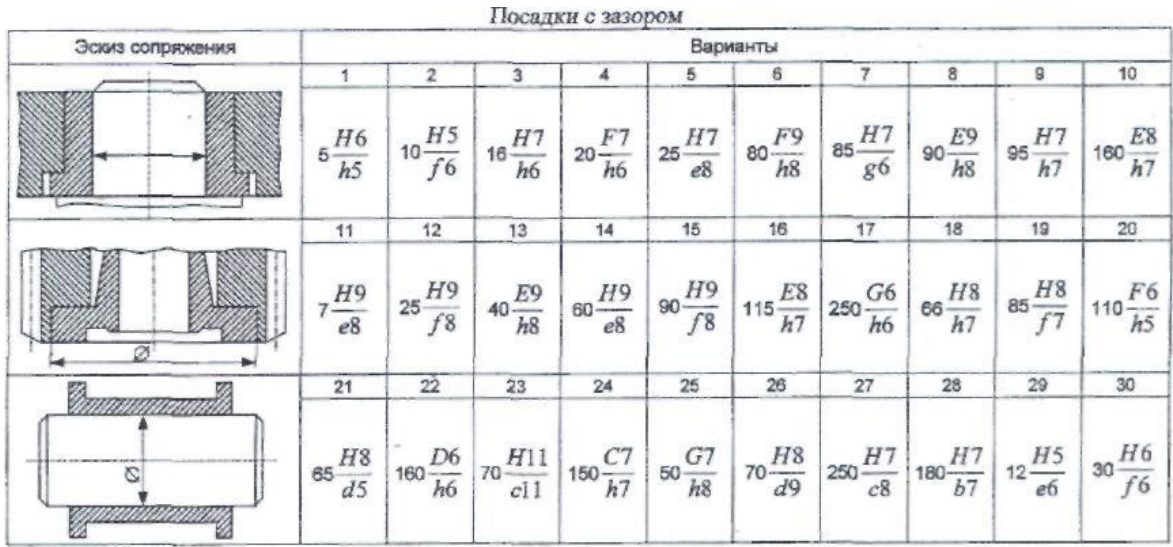

Таблица П2

#### Посадки переходные

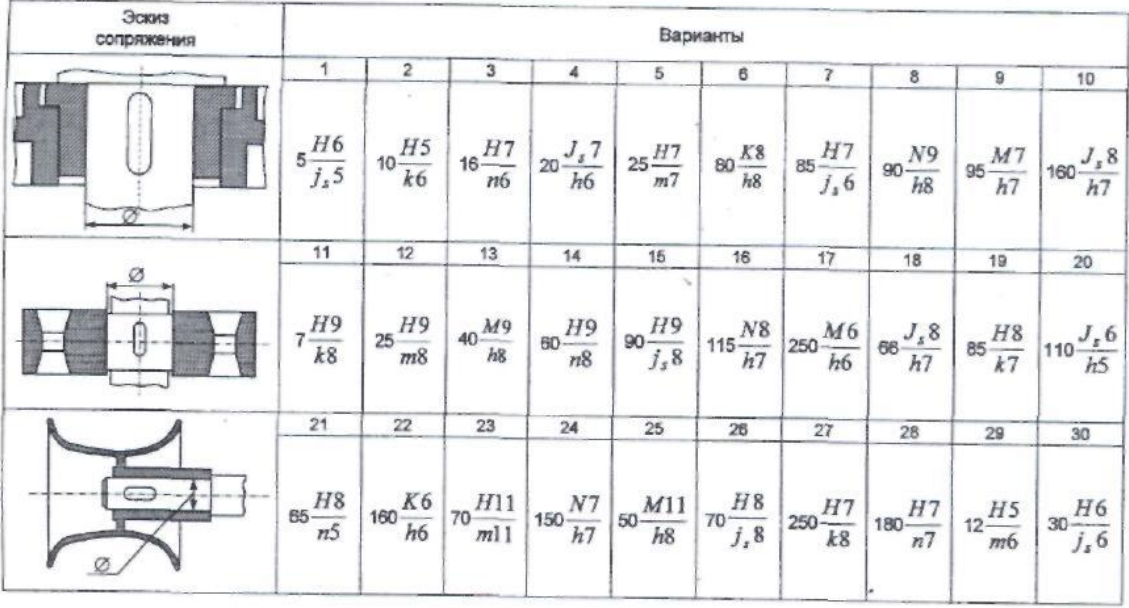

#### Таблица П3

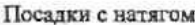

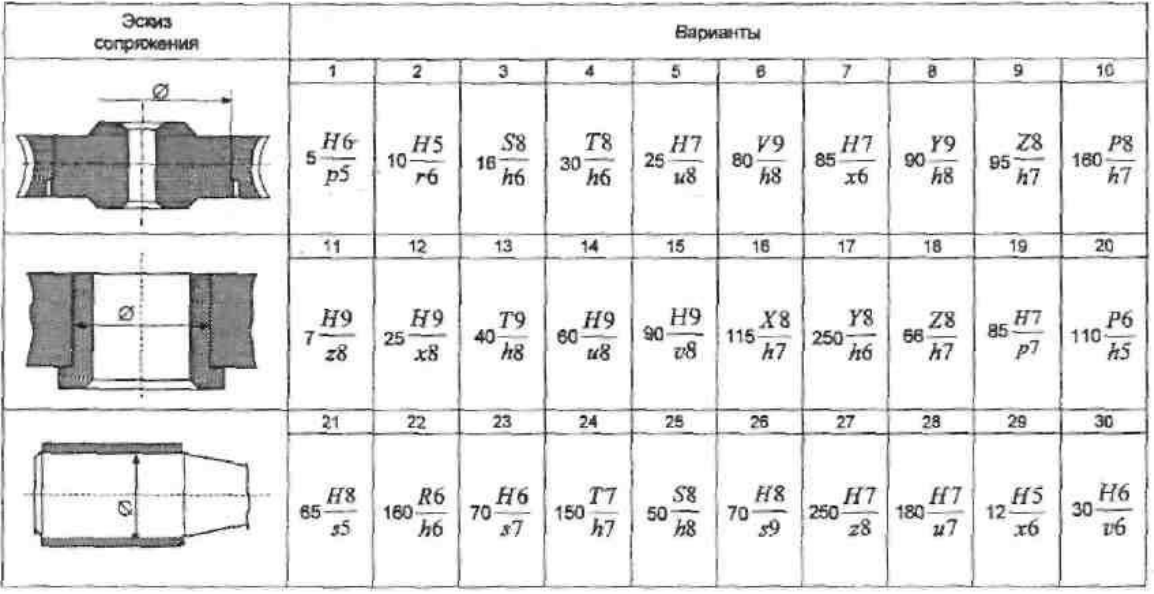

**Тема занятия** – Расчет посадок подшипников качения по присоединительным поверхностям

Задание: определить величины зазоров и подобрать посадку для подшипника скольжения, работающего в условиях жидкостного трения при условиях:

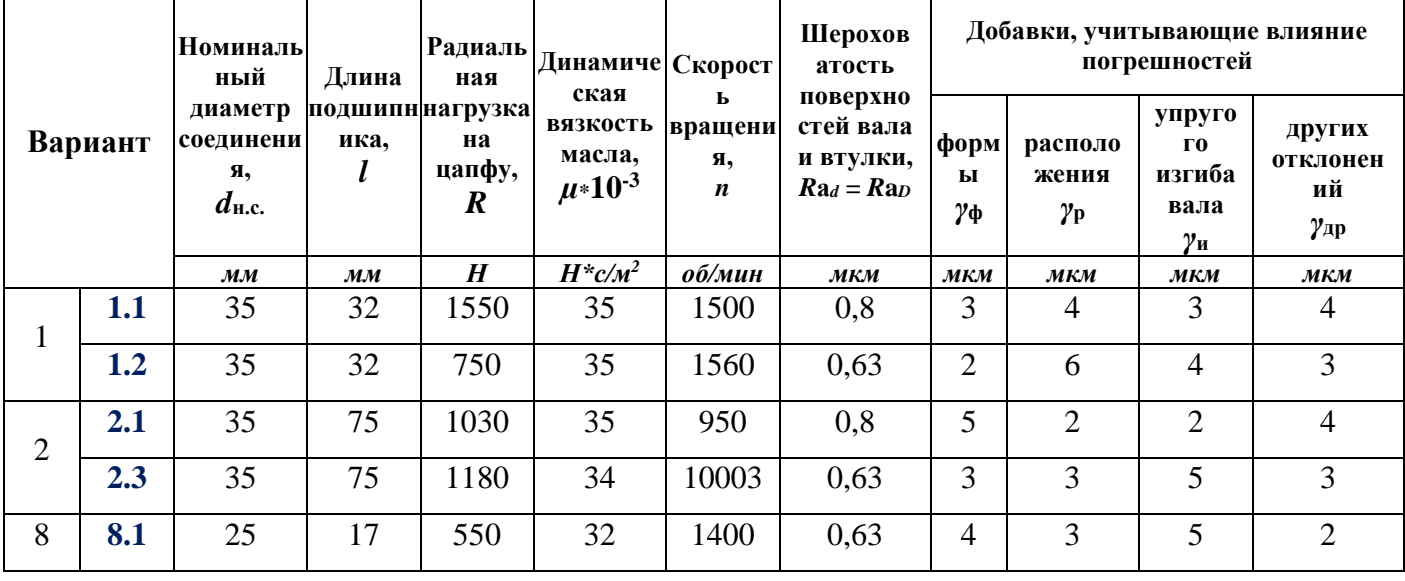

#### **Тема занятия –** Расчет переходной посадки

Задание: определить величины зазоров и подобрать посадку для соединения цилиндрового стакана золотника в корпусе при условиях:

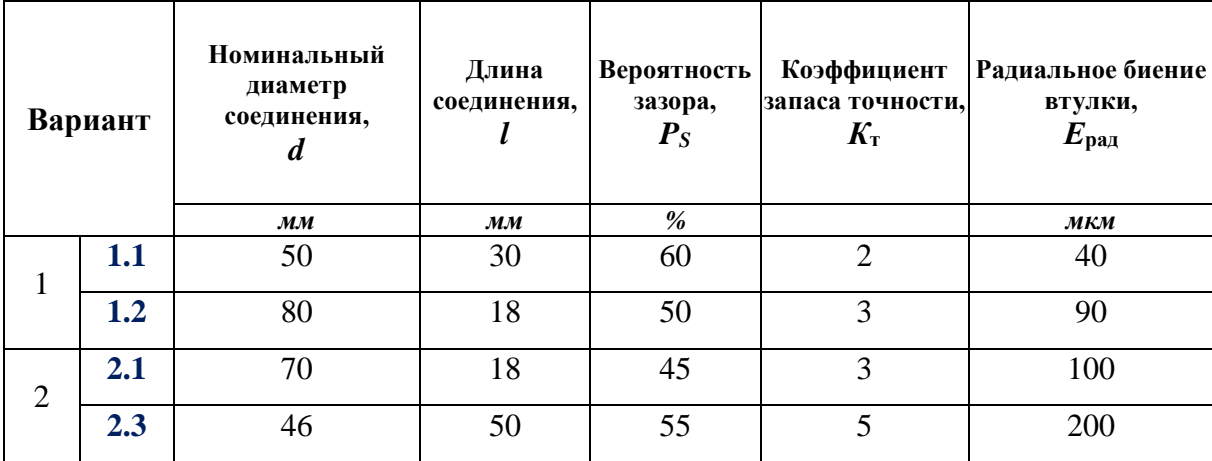

**Тема занятия –** Нормирование точности шлицевых соединений

Задание. Для заданного шлицевого соединения определить допуски и предельные размеры всех элементов сопряжения и выполнить сборочных чертеж.

Варианты шлицевых соединений

1. 
$$
d - 6 \times 28 \frac{H7}{f7} \times 32 \frac{H12}{d10} \times 7 \frac{H9}{f9}
$$
  
\n2.  $D - 8 \times 36 \times 40 \frac{H8}{h7} \times 7 \frac{F10}{h9}$   
\n3.  $b - 8 \times 42 \times 48 \frac{H12}{d10} \times 8 \frac{F8}{f3}$   
\n4.  $d - 8 \times 52 \frac{H7}{f7} \times 60 \frac{H11}{d11} \times 10 \frac{H9}{h7}$ 

**Тема занятия –** Шероховатость поверхности

Цель: получение навыков обработки профилограммы, полученной на профилографе – профилометре, и определение по ней действительных параметров шероховатости детали.

#### Задачи:

1. Определить числовые значения параметров шероховатости: *Ra, Rz, Rmax, Sт, S, t<sup>p</sup>* по профилограмме. Для вариантов 1-5 уровень сечения профиля *р* 

- *=* 25 %; для вариантов 6-10 уровень *р* = 50 %; для вариантов 11-15 уровень  $p = 75$  %.
- 2. Привести полный знак обозначения шероховатости по полученным данным.

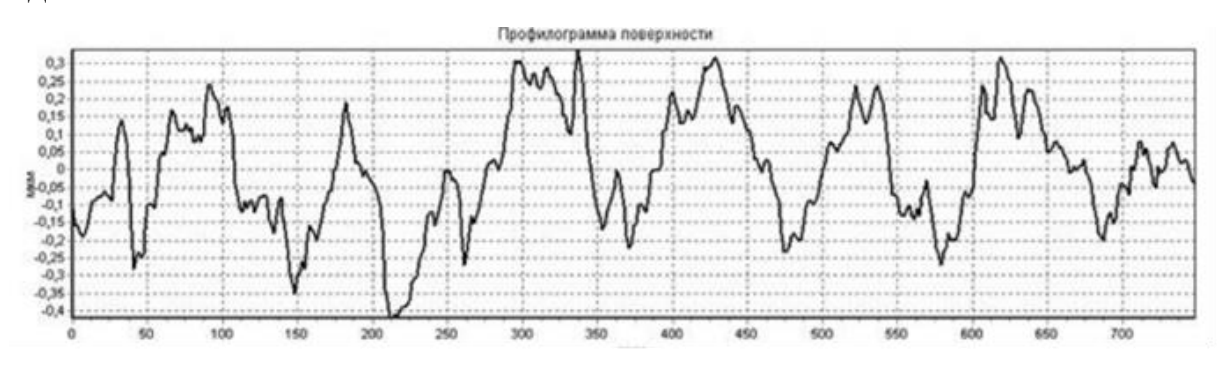

**Тема занятия –** Определение последовательности обработки, обеспечивающей требуемое качество поверхности

*Цель работы* - получение навыков в выборе и определении последовательности способов обработки деталей машин, обеспечивающей требуемое качество поверхности; использование программных продуктов C*AD/CAE/CAM/CAPP*-систем (*AutoCAD*, *КОМПАС-3D*, *Autodesk Inventor* и т.д.).

В работе производится выбор и определение последовательности способов механической и упрочняющей обработки, обеспечивающих требуемую размерную точность и качество поверхности детали, а, следовательно, требуемые эксплуатационные свойства.

#### Задание

Разработать маршрут обработки поверхности для условий мелкосерийного производства. Требование к поверхности и вид заготовки по вариантам см. таблицы П4 и П5.

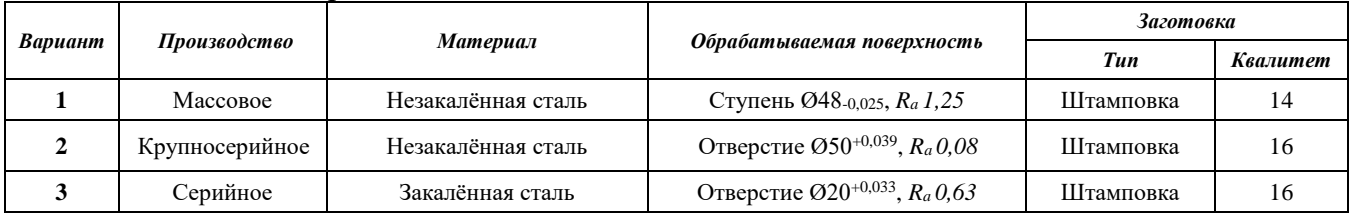

#### Таблица П4 – Варианты заданий к задаче 1

#### Таблица П5 – Варианты заданий к задаче 2

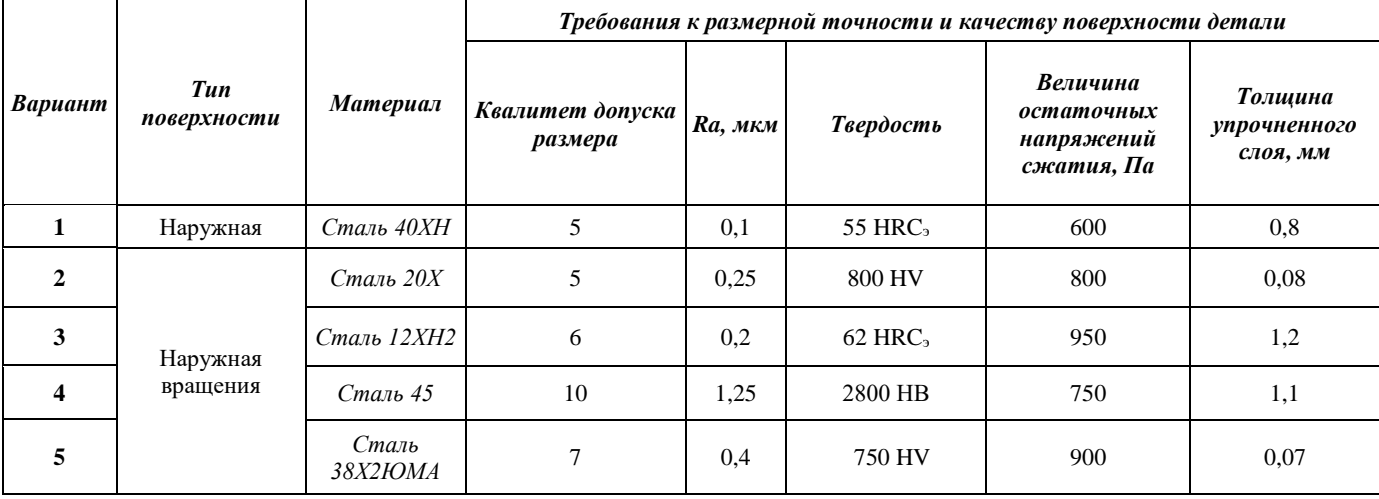

Точность заготовки для всех вариантов 15 квалитет

## **Порядок выполнения работы**

- 1. Проанализировать задание, выданное для выполнения работы.
- 2. Выбрать последовательность механической обработки в зависимости от типа поверхности и требований к размерной точности и шероховатости поверхности.
- 3. В случае необходимости произвести сравнение вариантов механической обработки по себестоимости.
- 4. Выбрать способ упрочняющей обработки в зависимости от материала детали и требований к физико-механическим свойствам поверхности.
- 5. Определить общую последовательность способов обработки, обеспечивающую требуемое качество поверхности.
- 6. Составить схему выбранной последовательности способов обработки.
- 7. Проанализировать полученные результаты.
- 8. Составить отчет.

## **Содержание отчета**

- 1. Название работы.
- 2. Содержание задания.
- 3. Анализ задания и обоснование выбранной последовательности механической обработки и способа упрочнения.
- 4. Схема последовательности способов обработки.
- 5. Заключение.

## **Контрольные вопросы**

- 1. Что является исходными данными для выбора способов и последовательности обработки?
- 2. Как определяется себестоимость механической обработки по приведенным затратам?
- 3. Как выбирается способ поверхности упрочнения?
- 4. В каком случае применяется способ химико-термического упрочнения?
- 5. Для обеспечения каких физико-механических свойств используются способы поверхностного пластического деформирования?

# **Примеры Кейс-задач по курсу**

## **Кейс-задача - «Интеграция робототехнических и измерительных систем в цифре»**

*Источник:* «Роботизированный комплекс по формуле «Цифровой сборки» на сайте онлайн-журнала «Умное производство» [https://umnpro.com/industriya-4-](https://umnpro.com/industriya-4-0/robotizirovannyj-kompleks-po-formule-cifrovoj-sborki/) [0/robotizirovannyj-kompleks-po-formule-cifrovoj-sborki/](https://umnpro.com/industriya-4-0/robotizirovannyj-kompleks-po-formule-cifrovoj-sborki/) (авторы: Д.Тонишев, В.Ненашева) 26.07.2021

**Задание:** прочитать материал и ответить на следующие вопросы:

- 1. Чем занимается компания: на каком рынке она работает, что является ее продуктом (услугами)?
- 2. Какие специалисты работают в компании и какие компетенции сформированы?
- 3. Какие проблемы позволяет решить интеграция робототехнических систем с измерительными приборами?
- 4. В чем состоит особенность предлагаемого компанией решения и его «гибридность»?
- 5. За счет чего удается снизить затраты на масштабирование рассматриваемого роботизированного комплекса (РТК)?
- 6. За счет чего снижаются капитальные затраты на ввод эксплуатацию РТК?
- 7. За счет чего обеспечивается высокая абсолютная точность роботизированного комплекса?
- 8. Почему данный комплекс имеет худшие показатели по производительности и режимам резания в сравнении с обычным оборудованием (станками)?
- 9. Для данного РТК не предъявляются особые требования к точности исполнения установочной оснастки. Почему? Как решается задача обеспечения точности обработки?
- 10.За счет чего достигается экономический эффект (экономия) в данном проекте?
- 11.Какие перспективы у проекта?
- 12.Какие еще возможные направления применения и развития можно предложить, по-вашему, для данного гибридного проекта?
- 13.Где еще, по-вашему, можно использовать данный принцип «гибрида»?

**Кейс-задача - «Цифровизация процессов управления производственными процессами на машиностроительном предприятии»** *Источник*: «Ресурс как товар» на сайте онлайн-журнала «Умное производство» [https://umnpro.com/cifrovoe\\_zerkalo/resurs-kak-tovar/](https://umnpro.com/cifrovoe_zerkalo/resurs-kak-tovar/) (С. Бакарджиева, И.Пискарёв) 20.08.2020 **Задание:** изучить материал и ответить на вопросы:

- 1. Какие проблемы производства рассматриваются в статье?
- 2. В чем состоят основные причины этих проблем?
- 3. Чем занимается рассмотренная в статье компания и в чем состоят особенности её производства?
- 4. Какие вопросы деятельности компании решаются с помощью цифровых инструментов?
- 5. Какие цифровые инструменты предлагаются для решения этих проблем?
- 6. В чем состоит особенность этих инструментов?
- 7. С какими проблемами при работе с данными инструментами сталкивается компания? Каковы их причины? Какое было предложено решение?
- 8. Какие, по-Вашему, возможны альтернативные решения рассмотренных в статье проблем?
- 9. Как внедрение данной системы повлияет, в целом, на эффективность деятельности компании?

# **VII. МАТЕРИАЛЬНО-ТЕХНИЧЕСКОЕ ОБЕСПЕЧЕНИЕ ДИСЦИПЛИНЫ**

Учебные занятия по дисциплине могут проводиться в следующих помещениях, оснащенных соответствующим оборудованием и программным обеспечением, расположенных по адресу Приморский край, г. Владивосток, Фрунзенский р-н г., Русский Остров, ул. Аякс, п, д. 10.

Перечень материально-технического и программного обеспечения дисциплины приведен в таблице.

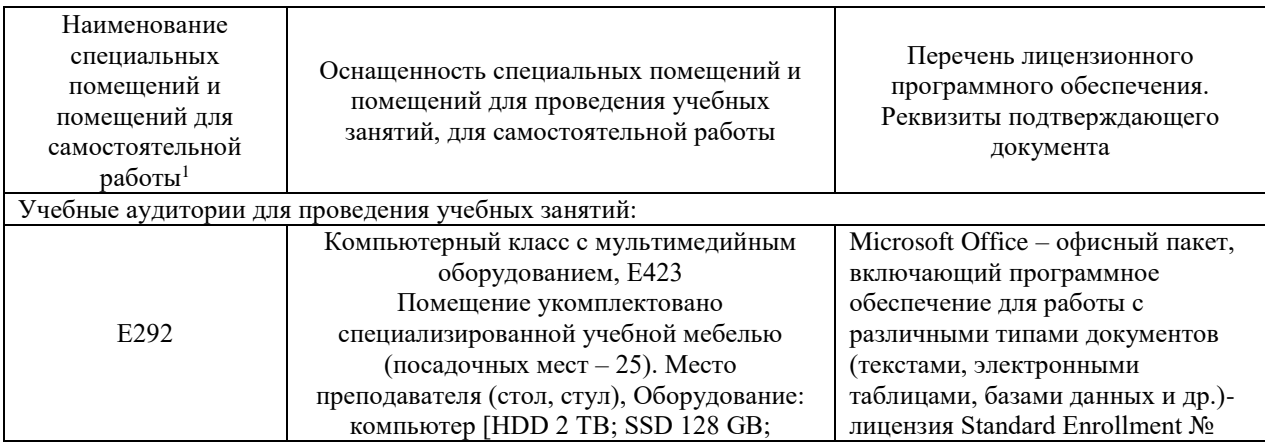

 $1 B$  соответствии с п.4.3.1 ФГОС

**.** 

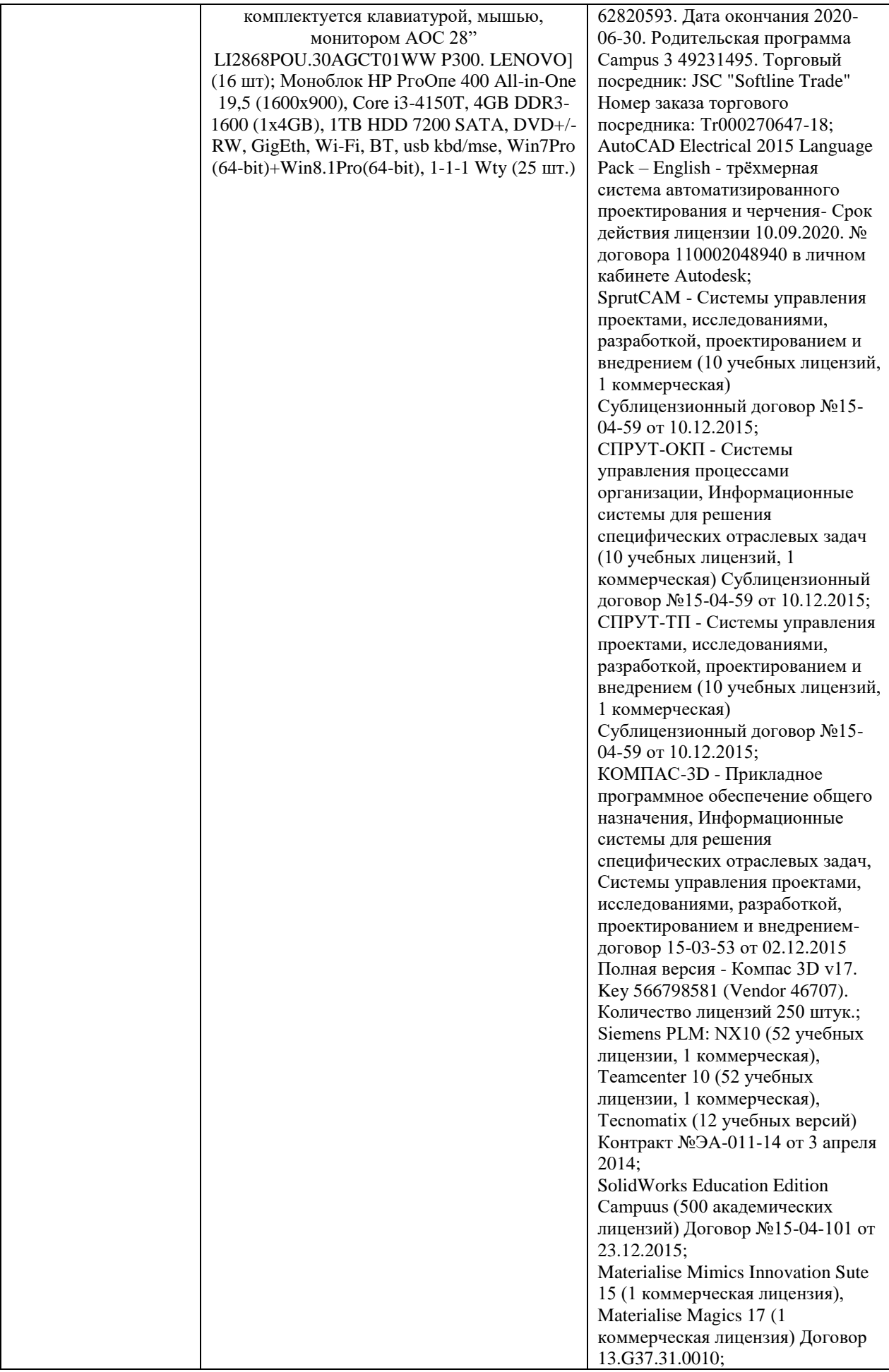

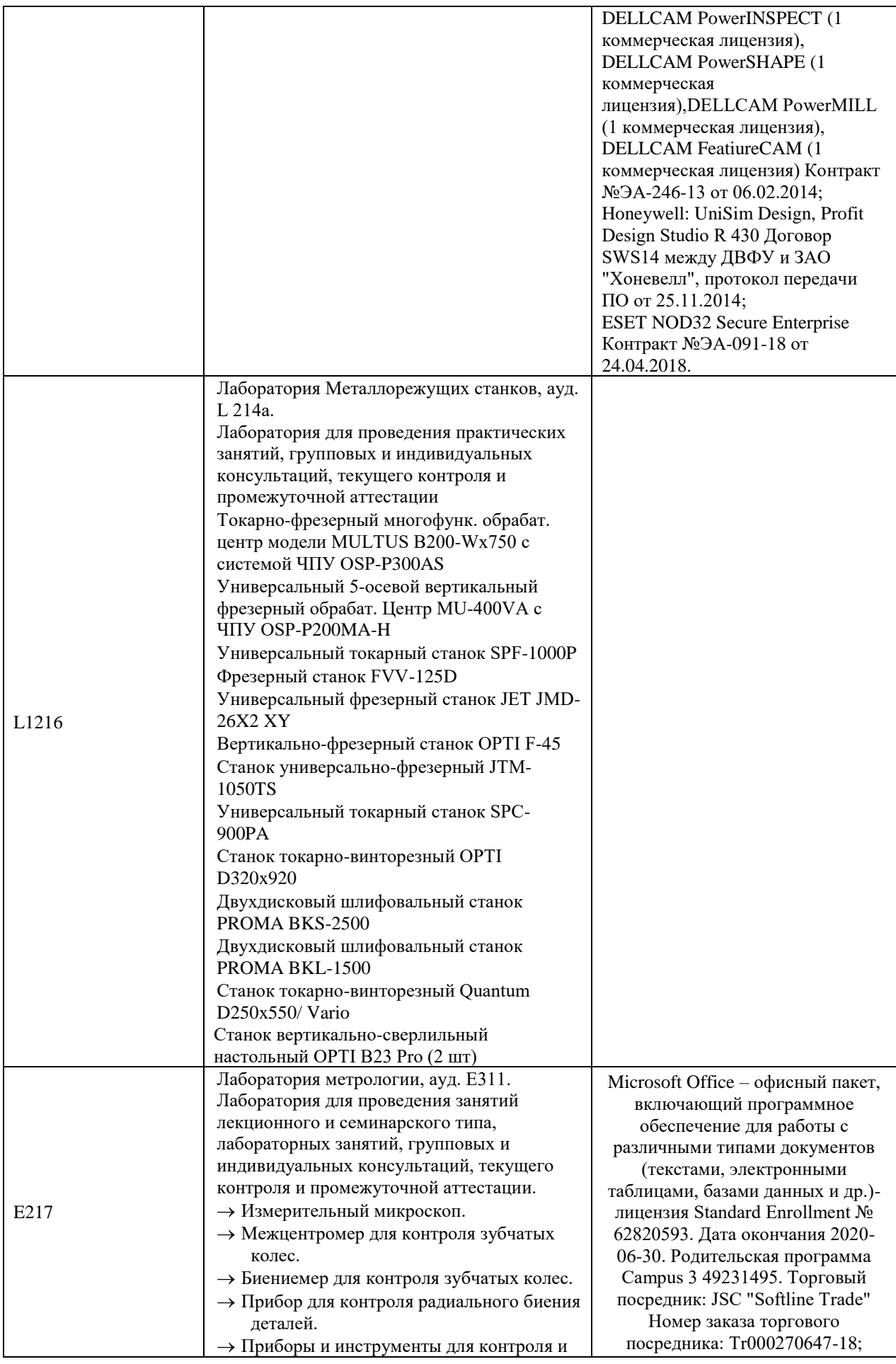

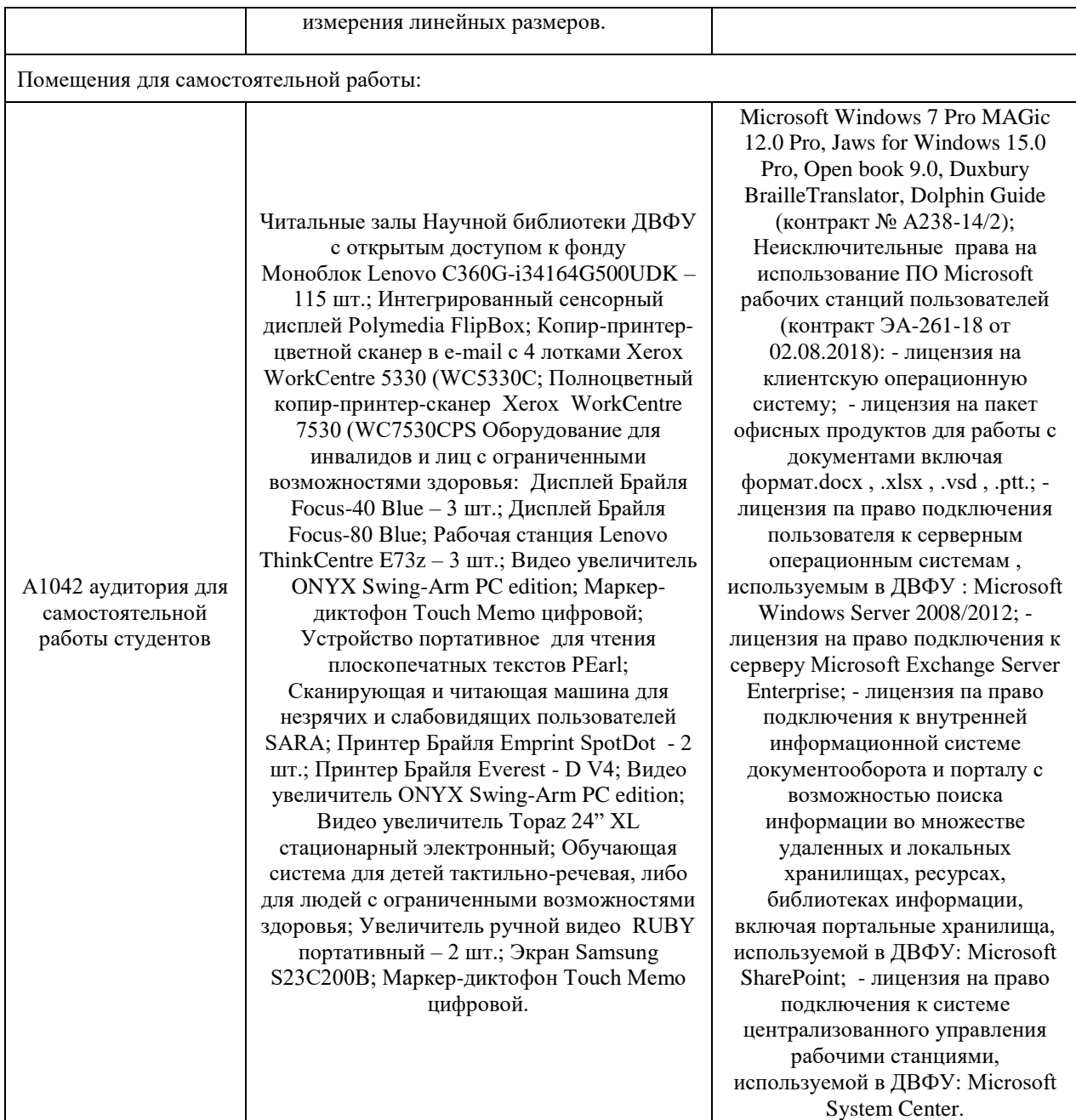

В целях обеспечения специальных условий обучения инвалидов и лиц с ограниченными возможностями здоровья в ДВФУ все здания оборудованы пандусами, лифтами, подъемниками, специализированными местами, оснащенными туалетными комнатами, табличками информационнонавигационной поддержки.

## **VIII. ФОНДЫ ОЦЕНОЧНЫХ СРЕДСТВ**

Для дисциплины «Технологические требования и контроль параметров изделий» используются следующие оценочные средства:

- 1. Устный опрос:
- Собеседование (УО-1)
- Экзамен  $(VO-2)$
- Презентация / сообщение (УО-3)
- 2. Письменные работы:
- Контрольная работа (ПР-2)

#### **Устный опрос**

Устный опрос позволяет оценить знания и кругозор студента, умение логически построить ответ, владение монологической речью и иные коммуникативные навыки.

Обучающая функция состоит в выявлении деталей, которые по какимто причинам оказались недостаточно осмысленными в ходе учебных занятий и при подготовке к зачёту.

Собеседование (**УО-1**) – средство контроля, организованное как специальная беседа преподавателя с обучающимся на темы, связанные с изучаемой дисциплиной, и рассчитанное на выяснение объема знаний обучающегося по определенному разделу, теме, проблеме и т.п.

Презентация / сообщение (**УО-3**) – продукт самостоятельной работы обучающегося, представляющий собой публичное выступление по представлению полученных результатов решения определенной учебнопрактической, учебно-исследовательской или научной темы.

#### **Письменные работы**

Контрольная работа (**ПР-2**) – средство проверки умений применять полученные знания по заранее определенной методике для решения задач или заданий по модулю или дисциплине.

Текущая аттестация студентов. Текущая аттестация студентов по дисциплине проводится в соответствии с локальными нормативными актами ДВФУ и является обязательной.

Текущая аттестация проводится в форме контрольных мероприятий (защиты практической работы) по оцениванию фактических результатов обучения студентов и осуществляется ведущим преподавателем.

Объектами оценивания выступают:

- учебная дисциплина (активность на занятиях, своевременность выполнения различных видов заданий, посещаемость всех видов занятий по аттестуемой дисциплине);
- степень усвоения теоретических знаний;
- уровень овладения практическими умениями и навыками по всем видам учебной работы;
- результаты самостоятельной работы.

Процедура оценивания по объекту «*учебная дисциплина*» предполагает ведение табеля посещаемости лекционных, практических занятий, выполнение практических заданий в указанные преподавателем сроки.

Процедура оценивания по объекту «*степень усвоения теоретических знаний*» предполагает проведение собеседований с обучающимися в начале лекции, практического занятия. В соответствии с критериями оценки устного сообщения ведется текущий контроль знаний.

Процедура оценивания по объекту «*уровень овладения практическими умениями и навыками*» предполагает выполнение и защиту обучающимися практических заданий, которые оцениваются по приведенным выше критериям оценки выполнения практических заданий.

Процедура оценивания по объекту «*результаты самостоятельной работы*» выполняется в соответствии с методическими указаниями и критериями оценки самостоятельной работы.

#### **Паспорт фонда оценочных средств по дисциплине**

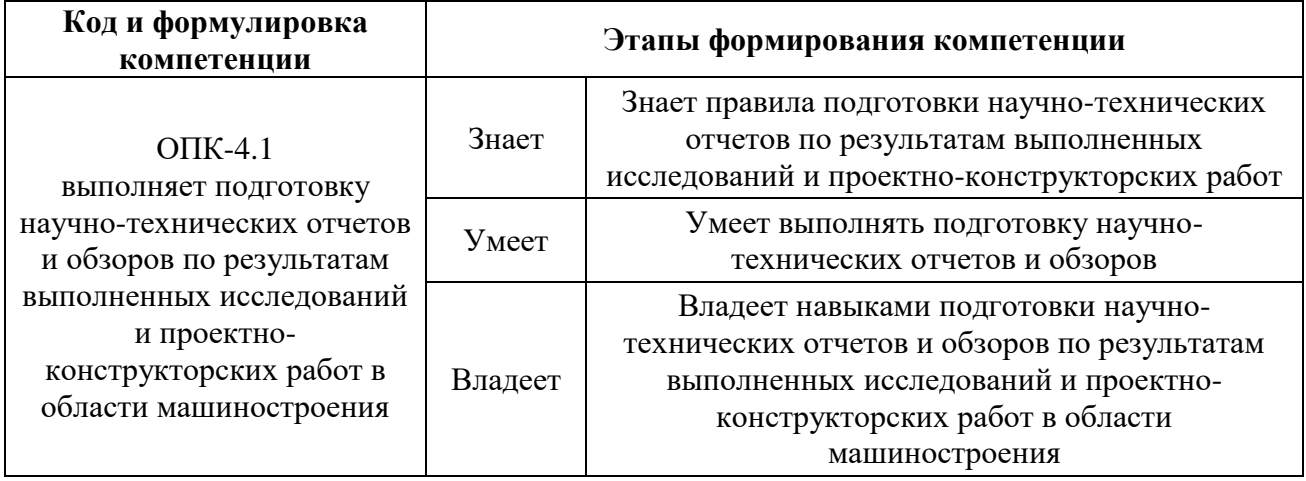

#### **Критерии оценки (устного доклада, сообщения):**

- 100-86 баллов выставляется студенту, если студент выразил своё мнение по сформулированной проблеме, аргументировал его, точно определив ее содержание и составляющие. Приведены данные отечественной и зарубежной литературы, статистические сведения, информация нормативно-правового характера. Студент знает и владеет навыком самостоятельной исследовательской работы по теме исследования; методами и приемами анализа теоретических и/или практических аспектов изучаемой области. Фактических ошибок, связанных с пониманием проблемы, нет; графически работа оформлена правильно;
- 85-76 баллов работа характеризуется смысловой цельностью, связностью и последовательностью изложения; допущено не более 1 ошибки при объяснении смысла или содержания проблемы. Для аргументации приводятся данные отечественных и зарубежных авторов. Продемонстрированы исследовательские умения и навыки. Фактических ошибок, связанных с пониманием проблемы, нет. Допущены одна-две ошибки в оформлении работы;
- 75-61 балл студент проводит достаточно самостоятельный анализ основных этапов и смысловых составляющих проблемы; понимает базовые основы и теоретическое обоснование выбранной темы.

Привлечены основные источники по рассматриваемой теме. Допущено не более 2 ошибок в смысле или содержании проблемы, оформлении работы;

• 60-50 баллов - если работа представляет собой пересказанный или полностью переписанный исходный текст без каких бы то ни было комментариев, анализа. Не раскрыта структура и теоретическая составляющая темы. Допущено три или более трех ошибок в смысловом содержании раскрываемой проблемы, в оформлении работы.

#### **Критерии оценки практического задания**

- 100-86 баллов если ответ показывает глубокое и систематическое знание всего программного материала и структуры конкретного вопроса, а также основного содержания и новаций лекционного курса по сравнению с учебной литературой. Студент демонстрирует отчетливое и свободное владение концептуально-понятийным аппаратом, научным языком и терминологией соответствующей научной области. Знание основной литературы и знакомство с дополнительно рекомендованной литературой. Логически корректное и убедительное изложение ответа;
- 85-76 баллов знание узловых проблем программы и основного содержания лекционного курса; умение пользоваться концептуальнопонятийным аппаратом в процессе анализа основных проблем в рамках данной темы; знание важнейших работ из списка рекомендованной литературы. В целом логически корректное, но не всегда точное и аргументированное изложение ответа;
- 75-61 балл фрагментарные, поверхностные знания важнейших разделов программы и содержания лекционного курса; затруднения с использованием научно-понятийного аппарата и терминологии учебной дисциплины; неполное знакомство с рекомендованной литературой; частичные затруднения с выполнением предусмотренных программой заданий; стремление логически определенно и последовательно изложить ответ;

• 60-50 баллов – незнание, либо отрывочное представление о данной проблеме в рамках учебно-программного материала; неумение использовать понятийный аппарат; отсутствие логической связи в ответе.

# **Методические рекомендации, определяющих процедуры оценивания результатов освоения дисциплины**

### **Промежуточная аттестация студентов**

Промежуточная аттестация студентов проводится в соответствии с локальными нормативными актами ДВФУ и является обязательной.

Промежуточная аттестация по дисциплине в виде устного экзамена с использованием оценочных средств устного опроса в форме ответов на вопросы экзаменационных билетов.

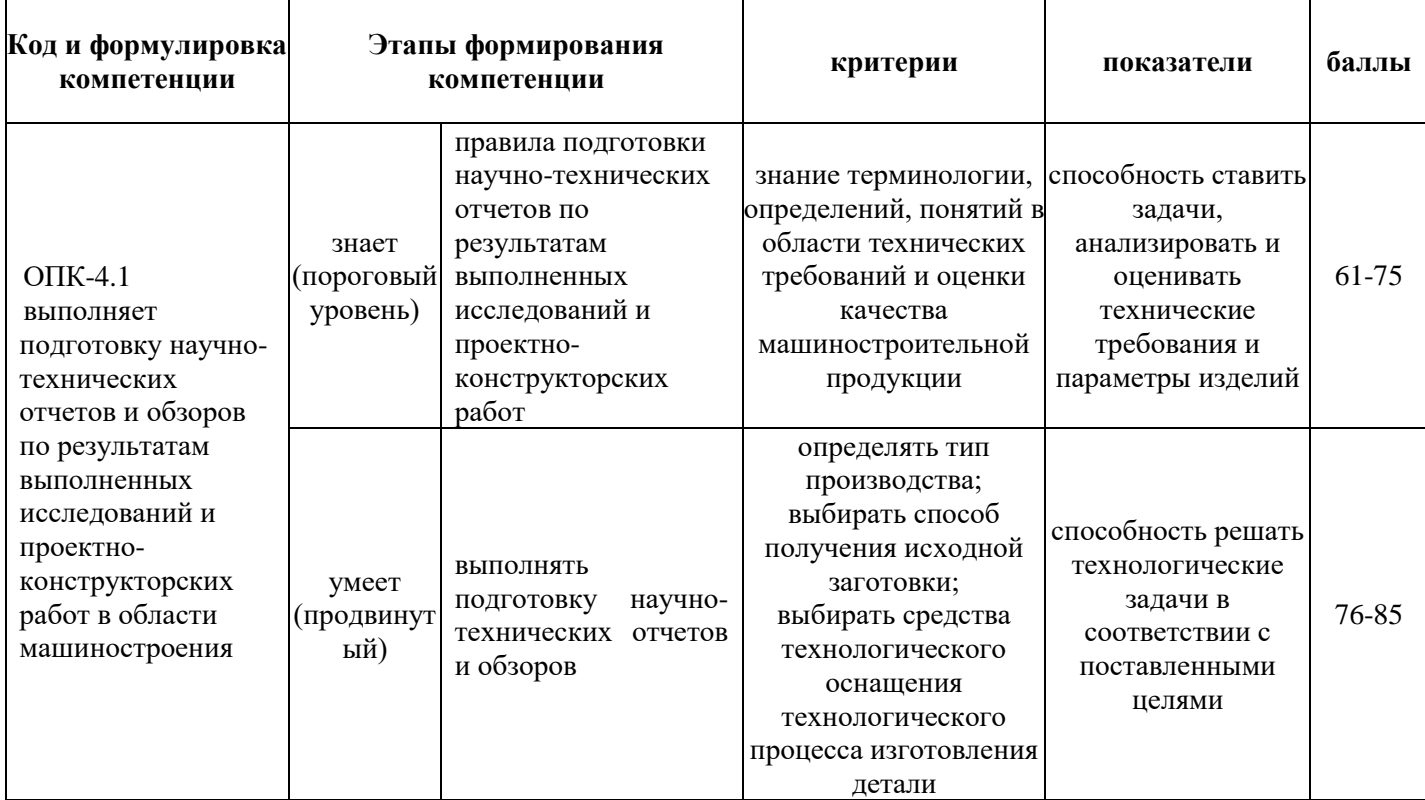

## **Шкала оценивания уровня сформированности компетенций**

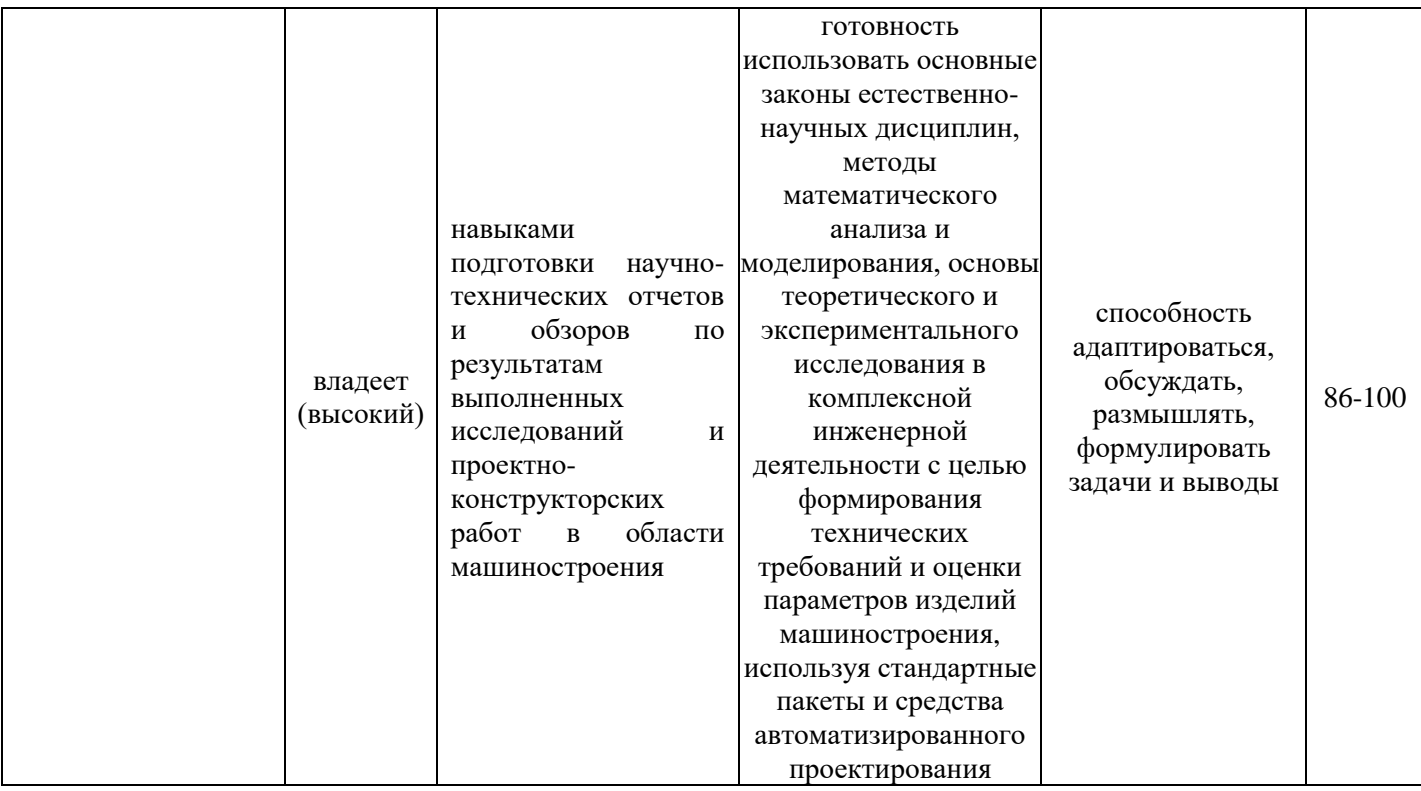

**К экзамену допускаются студенты, посещавшие и активно работавшие на всех определённых учебной программой занятиях, полностью выполнившие и защитившие все установленные рабочей программой практические работы.**

## **Вопросы к экзамену**

#### **Эффективность использования промышленной продукции**

- 1. Промышленная продукция. Классификация продукции для оценки уровня качества.
- 2. Изделие. Классы изделий. Свойства и показатели качества изделий.
- 3. Технические условия, подлежащие соблюдению при создании изделий.
- 4. Проблемы, возникающие при назначении допусков.
- 5. Назначение допусков с учетом функциональных и технологических требований к изделиям.
- 6. Стимулирующие факторы уменьшения (увеличения) величины при назначении допуска на обработку изделий.
- 7. Функционально-технологический синтез регламентации допусков и экономическая эффективность качества изделия.
- 8. Эффективность использования промышленной продукции.
- 9. Работоспособность и отказ характеристики технического состояния изделия эффективности его использования.
- 10. Квалиметрическая оценка качества продукции.
- 11. Количественная характеристика свойств продукции как показатель качества.

# **Технологичность конструкции изделия, как оценивающий параметр**

- 12. Виды технологичности конструкции и каким образом они проявляются.
- 13. Обеспечение технологичности конструкции изделия.
- 14. Положительные факторы, учитываемые при оценке технологичности конструкции.
- 15. Выбор оптимальных форм корпусных деталей и требования к ним. (привести примеры).
- 16. Основные требования, предъявляемые к технологичности конструкций тел вращения без отверстий (привести примеры).
- 17. Основные требования, предъявляемые к технологичности конструкций тел вращения имеющих сквозные отверстия и деталей типа дисков (привести примеры).
- 18. Основные требования, предъявляемые к технологичности конструкций мелких и крепежных деталей.
- 19. Зависимость технологичности конструкции от массы и количества наименований различных материалов.
- 20. Влияние взаимозаменяемости сборочных единиц и деталей на технологичность конструкции.
- 21. Основные показатели оценки технологичности конструкции.
- 22. Технологическая себестоимость продукции. Уровень технологичности по себестоимости.

- 23. Трудоемкость изготовления конструкции. Уровень технологичности по трудоемкости.
- 24. Конструктивная (удельная) материалоемкость машины.
- 25. Стандартизация, нормализация и унификация деталей и сборочных единиц. Коэффициент унификации.
- 26. Качественная оценка технологичности конструкции.
- 27. Порядок проектирования технологических процессов обработки основных поверхностей деталей.
- 28. Исходные данные при проектировании основных поверхностей деталей. Рабочие чертежи.
- 29. Исходные данные при проектировании основных поверхностей деталей. Производственная программа.
- 30. Исходные данные при проектировании основных поверхностей деталей. Параметры заготовок.
- 31. Исходные данные при проектировании основных поверхностей деталей. Средства технологического оснащения.
- 32. Нормативы технологических режимов, трудовых и материальных затрат при проектировании технологического процесса.
- 33. Выбор технологических баз для обработки детали, основные положения.
- 34. Выбор технологической схемы обработки детали.

#### **Основные требования к заготовкам**

- 35. Основные требования, предъявляемые к заготовкам в зависимости от материала, формы, размеров и массы детали.
- 36. Основные требования, предъявляемые к заготовкам в зависимости от масштаба производства, периодичности повторения, размеров припусков и точности изготовления.
- 37. Коэффициент использования материала характеристика экономичности выбранного метода изготовления заготовок.
- 38. Требования к опорным поверхностям заготовок.
- 39. Контроль и выявление дефектов заготовок.
- 40. Предварительная обработка заготовок. Правка. Основные требования.
- 41. Предварительная обработка заготовок. Резка и вырубка. Основные требования.
- 42. Центрирование заготовок. Основные требования.

## **Контроль качества деталей**

- 43. Способы измерения и контроля.
- 44. Выбор схемы контроля и контрольно-измерительных средств.
- 45. Организация контроля.
- 46. Документы технического контроля.

# **Способы изготовления, нормы точности и конструктивные характеристики заготовок**

- 47. Выбор способов изготовления заготовок.
- 48. Предварительная обработка заготовок
- 49. Нормы точности и конструктивные характеристики отливок и поковок.
- 50. Какие требования предъявляют к чертежам заготовок?
- 51. Что обязательно указывают в технических требованиях?

# **Основные технические требования к валам и материалам для их изготовления**

- 52. Служебное назначение и конструкция валов
- 53. Основные технические требования по точности изготовления поверхностей валов.
- 54. Материалы и методы получения заготовок валов и их использование.

# **Основные технические требования к зубчатым колесам и материалам для их изготовления**

- 55. Служебное назначение и конструкция цилиндрических зубчатых колес.
- 56. Технические требования, предъявляемые к цилиндрическим зубчатым колесам.
- 57. Материалы и методы получения заготовок зубчатых колес.
- 58. Материалы и изготовление червячных передач.

# **Основные технические требования к корпусным деталям и**

## **материалам для их изготовления**

- 59. Служебное назначение и конструкция корпусных деталей.
- 60. Требования, предъявляемые к корпусным деталям.
- 61. Материалы корпусных деталей.

## **Критерии выставления оценки студенту на экзамене**

#### **по дисциплине**

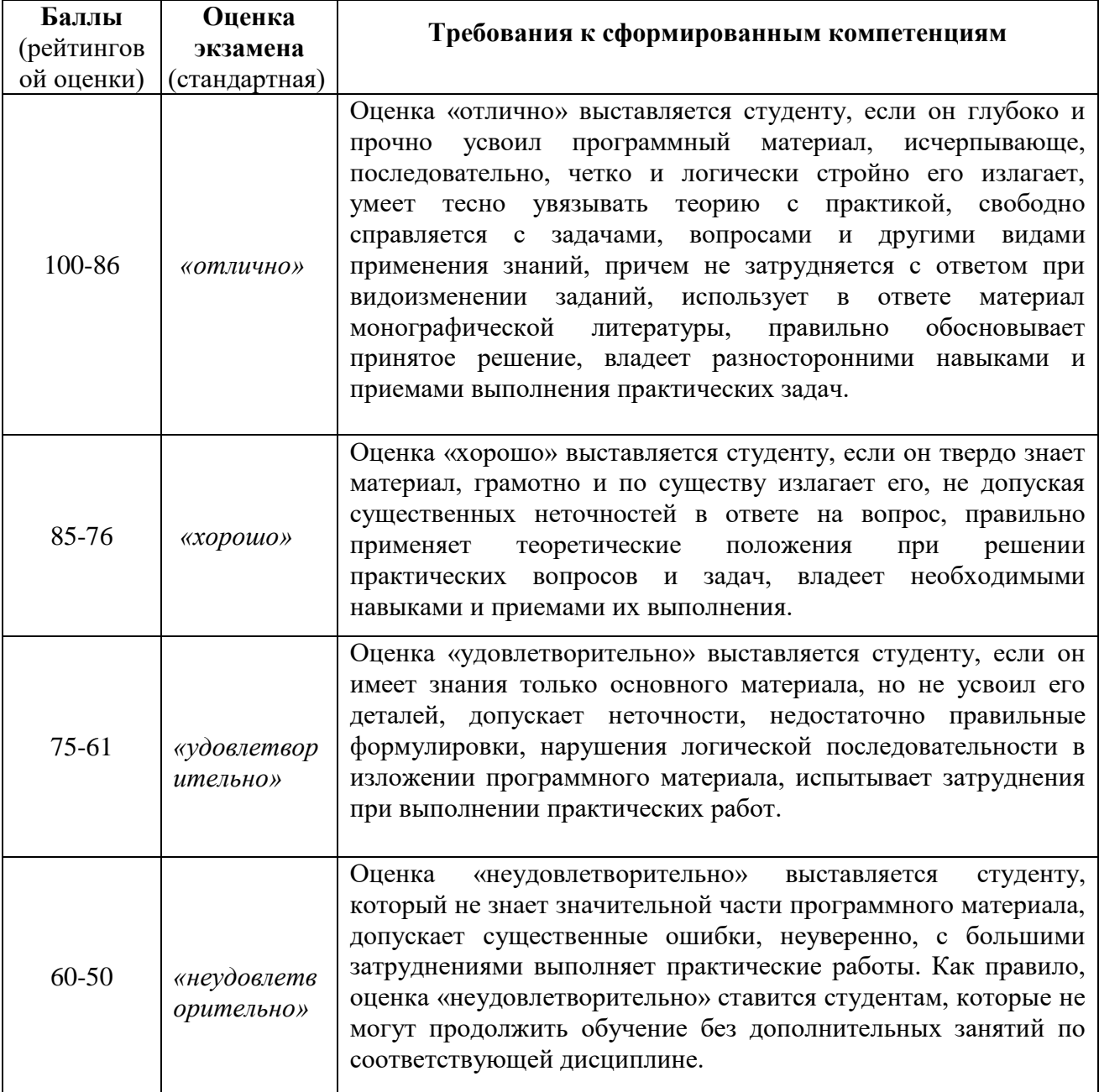